کد کنترل

651

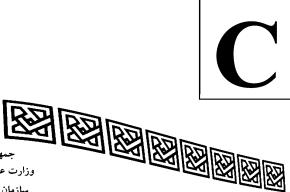

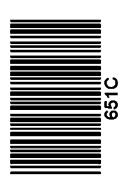

جمهوری اسلامی ایران وزارت علوم، تحقیقات و فناوری سازمان سنجش آموزش کشور

عصر جمعه

۱۴۰۲/۱۲/۰۴ دفترچه شماره ۳ از ۳ «در زمینه مسائل علمی، باید دنبال قلّه بود.» مقام معظم رهبری

**آزمون ورودی دورههای دکتری (نیمهمتمرکز) ـ سال 1403** 

پژوهش هنر (کد ۲۵۰۴)

مدتزمان پاسخگویی: ۱۰۵ دقیقه

تعداد سؤال: ۸۰

## عنوان مواد امتحانی، تعداد و شماره سؤالها

| تا شماره | از شماره | تعداد سؤال | مواد امتحانی                               | ردیف |
|----------|----------|------------|--------------------------------------------|------|
| ٨٠       | ١        | ٨٠         | تاریخ هنر ایران و جهان ـ هنر و تمدن اسلامی | 1    |

این آزمون، نمره منفی دارد.

استفاده از ماشین حساب مجاز نیست.

حق چاپ، تکثیر و انتشار سؤالات به هر روش ( الکترونیکی و ...) پس از برگزاری آزمون، برای تمامی اشخاص حقیقی و حقوقی تنها با مجوز این سازمان مجاز میباشد و با متخلفین برابر مقررات رفتار می شود.

پژوهش هنر (کد ۲۵۰۴)

صفحه ۲

\* داوطلب گرامی، عدم درج مشخصات و امضا در مندرجات جدول زیر، بهمنزله عدم حضور شما در جلسه آزمون است. اینجانب ....... با آگاهی کامل، یکسان بودن شماره داوطلبی ........ با آگاهی کامل، یکسان بودن شماره صندلی خود با شماره داوطلبی مندرج در بالای کارت ورود به جلسه، بالای پاسخنامه و دفترچه سؤالها، نوع و کد کنترل درجشده بر روی دفترچه سؤالها و پایین پاسخنامهام را تأیید مینمایم. امضا: تاریخ هنر ایران و جهان ـ هنر و تمدن اسلامی: پیش از افلاطون، کدام فیلسوف، ماهیت صنایع و هنرها را تقلید از طبیعت دانسته بود؟ ۴) دموکریتوس ٣) فيثاغورث ۲) هراکلیتوس ۱) تالس کتاب «عکاسی، هنری عامه پسند (هنری میان مایه)» در سال ۱۹۶۵ میلادی، نوشته کدام متفکر است؟ -۲ ۱) ,ولان بارت ۴) سوزان سانتاک ۳) یی پر بوردیو ۲) ژان بودریار افلاطون در کدام رساله خود، جمال بیزمان اشکال هندسی و رنگها را دارای زیبایی مطلق میداند؟ -٣ ٣) فيلبوس ۲) فایدروس ۱) سوفسطایی سبک هنری کدام نقاش با تصویرسازی کتابهای درسی شکل گرفت و در آثارش به آداب و رسوم معماری ایران علاقه خاص نشان داد و به نقاش کاهگلها شهرت یافت؟ ۱) مارکو گریگوریان ۲) پرویز کلانتری ۴) لیلا تقی پور ۳) زمان زمانی ابیات زیر از کیست و در بیان کدام مطلب است؟ ناگاه گدر کرد ز دریای وجدود «کامــــل صــــفتی راه فنــــا مـــــیپیمــــود آن مــوی بــه چشــم فقــر زنــار نمــود» یک مصوی ز هستیاش بسر او بساقی بسود ۲) سنایی \_ تجلی اسماء ۱) عطار \_ وحدت وجود ۴) خواجه عبداله انصاری ـ تجلی اسماء ٣) مولانا \_ وحدت وجود کدام هنرمند، پیکرتراش خاص اسکندر بود و پیکرههای واقعنمای چندی از وی ساخت؟ ۲) مورون ۳) پراکسیتلز ۴) لوسییوس ارسطو در کدامیک از آثار زیر، میان عمل کردن و تولید (هنر) تفاوت قائل می شود؟ ۴) اخلاق نیکوماخوس ۳) ارغنون ۲) سیاست ۱) مقولات پیدایش تصویر متحرک که با عبور از روی یک سری عکس ثابت در برابر چشم ناظر، حالت پیوسته و متحرک پیدا مي کرد، نتيجه ابداعهاي چه کسي بود؟ ۴) ادوارد مایبریج ٣) فرانسيس پيكابيا ۲) پابلو پیکاسو ۱) والت دیزنی جمله روبهرو، از آن کیست؟ «کلیسا بهمثابه تن عیسی(ع) است.» ۲) یعقوب برادر ناتنی عیسی(ع) ۱) پولس رسول ۴) پوحنا ۳) پطرس کلیسای جامع سن پل در شهر لندن، نمونهای از کدام مکتب و برساخته کیست؟ ۲) روکوکو \_ ویلیام کنت ۱) باروک ـ کریستوفررن ۴) رومانتی سیسم \_ جان پاپ ورث ۳) نئوکلاسیسیسم ـ برانتاوئر

صفحه ۳

پژوهش هنر (کد ۲۵۰۴)

|           | انی میداند؟                       | ٔ مشتقه از نور در زبان یون                | خیل یا فانتازیا را از اصطلاحات   | كدام فيلسوف يوناني، ت   | -11 |
|-----------|-----------------------------------|-------------------------------------------|----------------------------------|-------------------------|-----|
|           | ۴) پروتاگوراس                     | ۳) هراکلیتوس                              | ۲) ارسطو                         | ۱) افلاطون              |     |
|           |                                   | ن دارد؟                                   | ی نقاشی پیت موندریان مطابقت      | کدام مورد، با ویژگیها   | -17 |
|           |                                   | ن ریاضی                                   | ڑی با شکلها و نامربوط با قوانیر  | ۱) آزادی رویاگونه در با |     |
|           |                                   | جهان هستی                                 | سباط و همخوان با قوانین علمی     | ۲) مبتنی بر وضوح و انف  |     |
|           |                                   | با قوانین ریاضی                           | طبق قوانین طبیعی و متناقض ب      | ۳) شکل دادن به اثر بر   |     |
|           | ىتى                               | د با قوانین علم <i>ی ج</i> هان هس         | با در یک سطح مستوی در تضاد       | ۴) چگونگی بازنمایی فض   |     |
|           |                                   |                                           | Pictoreso) چیست؟                 | شیوه پیکتورسک (lue      | -14 |
| زيباشناسي | برسپکتیو منظره را به نفع ز        | <sub>م</sub> ایه روشن و تضاد رنگها، ب     | زی که در آن، با اغراقهایی در س   | ۱) شیوهای در منظرهپرد   |     |
|           |                                   |                                           |                                  | اثر پیش میبرد.          |     |
| ن مىدھد.  | ظور توجه به اشرافیت نشار          | یان مناظر سبز اطراف به من                 | ه در آن، قصرهای اروپایی را در م  | ۲) شیوهای در عکاسی ک    |     |
| ردار بود. | ں خلوص رنگی خاص برخو <sub>ہ</sub> | اروپائیان رواج یافت و از نوع <sub>و</sub> | ه با الهام از نقاشی شرقی در میان | ۳) شیوهای در گرافیک ک   |     |
|           | مىپردازد.                         | اشناسانه یا باستانشناسی                   | ئه به مناظری با موضوعات مردم     | ۴) شیوهای در عکاسی آ    |     |
|           | دارد؟                             | رنسانس مترقى مطابقت                       | ی ذهنی و بصری آثار هنرمندان      | کدام مورد، با ویژگیها   | -14 |
|           |                                   |                                           | ه یا آرمانی م <i>ی</i> کردند.    | ۱) مدل خود را ایدهآلیز  |     |
|           |                                   | ي بود.                                    | آن برای آنها مدل ایدهآل و رئال   | ۲) طبیعت و پدیدههای     |     |
|           |                                   | ند.                                       | از پدیدههای طبیعت پدید آورد:     | ۳) کمپوزیسیونی کامل     |     |
|           |                                   | كردند.                                    | ن و روم باستان عیناً تقلید می ک  | ۴) از روی مدلهای یونا   |     |
| ، است؟    |                                   |                                           | تجمشید با تصویر پل ورسک          |                         | -12 |
|           | ۴) ابیض                           | ۳) ملّت                                   | ۲) مرمر                          | ۱) سبز                  |     |
| عیسی(ع)   | <b>ىان ماھىت منحصربەفرد</b> -     | مال رساندند، زیرا برای ایش                | ست رومیان هنر نقاشی را به که     | كدام انديشمند، معتقد    | -18 |
|           |                                   |                                           |                                  | در تمثال او بیان شده ا  |     |
|           | ۴) ابن زیله                       | ۳) ابن رشد                                | ۲) آگوستین                       | ۱) ابن عربی             |     |
|           |                                   | کدام مکتب هنری بودند؟                     | ه و مایول، به تر تیب، وابسته به  |                         | -17 |
|           |                                   | ۲) رومانتیسیسم ـ کو                       | سم ــ نبیها                      |                         |     |
|           |                                   |                                           | یسم ـ باربیزون                   |                         |     |
|           |                                   |                                           | متر با رنگ تخت و ساده در اوای    |                         | -11 |
|           |                                   |                                           | ۲) ایزوتایپ                      |                         |     |
|           | _                                 |                                           | ، بشقابهای فلزی صدر اسلام،       |                         | -19 |
|           | ۴) ساسانی                         |                                           | ۲) بیزانسی                       |                         |     |
|           |                                   | سی شهرت یافته است؟                        | ه ویکتوریا و آلبرت، به قالی چل   |                         | -۲• |
|           |                                   |                                           |                                  | ۱) توسط ایرانیان در نیو |     |
|           |                                   |                                           | ی آن را به موزه فروخته بود.      |                         |     |
|           |                                   |                                           | ری در محله چلسی لندن خریدا       |                         |     |
|           |                                   |                                           | تولید آن را به قالیبافان صفوی    |                         |     |
| نمایند۲   |                                   |                                           | عتقد بود نقاشی و پیکرهسازی       |                         | -71 |
|           | ۴) هراکلیتوس                      | ۳) فیثاغورث                               | ۲) پروتاگوراس                    | ۱) گرگیاس               |     |

صفحه ۴

پژوهش هنر (کد ۲۵۰۴)

| -77        | کدام معبد را بزرگ ترین                  | ، معبد بودایی و نمادی از کوه مِرو                  | <u>ر</u> و م <i>ى</i> دانند؟     |                                                    |
|------------|-----------------------------------------|----------------------------------------------------|----------------------------------|----------------------------------------------------|
|            | ۱) بهاراتا                              | ۲) استوپای سانچی                                   | ۳) استوپای نپال                  | ۴) بورو بودور                                      |
|            |                                         | وره تیموری، در کدام شهر و مج                       |                                  |                                                    |
|            | ۱) هرات ـ گازرگاه                       |                                                    | ۲) سمرقند ـ شازند                |                                                    |
|            | ۳) بخارا ـ ريگستان                      |                                                    | ۴) سمرقند ـ گورمير               |                                                    |
| -74        | از دیدگاه کدام متکلم                    | سیحی، زیبایی وحدت بود و ج                          | ِمهان تا آنجا که واحد <u>ب</u> و | د و هماهنگی داشت، نمی توانست                       |
|            | چیزی جز زیبایی باشد                     |                                                    |                                  |                                                    |
|            | ۱) آلبرت کبیر                           | ۲) آگوستین                                         | ۳) قديس آنسلم                    | ۴) آکویناس                                         |
| -۲۵        | کدام مورد زیر، با تعریف                 | ، «نقیضه» مطابقت دارد؟                             |                                  |                                                    |
|            | ۱) توالی و تناوب دو امر                 | متضاد و تکرار معانی در شعر و م                     | موسیقی است.                      |                                                    |
|            |                                         | ، و طنز و سنجش کیفی شعر و ن                        |                                  |                                                    |
|            | ۳) فنی که در آن، قواعد                  | مربوط به شعر مورد بحث قرار بگ                      | بگیرد و حرکات ناموزون نق         | د شود.                                             |
|            | ۴) شعر یا نثری که به تا                 | نلید از شعر یا نثر دیگر ساخته م <sub>ح</sub>       | <i>ی</i> شود و مبتنی بر طنز و ،  | نبیه الگوی خود است.                                |
| -78        |                                         | ها) و شعرهایی که به لهجههای                        |                                  |                                                    |
|            | ۱) اخوانیات                             | ۲) دُردُريات<br>-                                  | ۳) فهلویات                       | ۴) رباعیات                                         |
| -77        | دیدگاه زیر در باب زیبا                  | ی از آن کیست؟                                      |                                  |                                                    |
|            |                                         |                                                    | مانند و خویشاوند خود ٫           | ا میبیند و این هنگامی است که                       |
|            | بهصورت مثالي و الهيان                   |                                                    |                                  |                                                    |
|            |                                         | ۲) افلاطون                                         |                                  |                                                    |
| -۲۸        |                                         | منر قرون وسطایی دوران پادشاه<br>                   |                                  |                                                    |
|            |                                         | ۲) کارولنژی                                        |                                  |                                                    |
| -۲۹        |                                         | بزرگ رنسانس، نگارگری احیای<br>                     |                                  |                                                    |
|            |                                         | ۲) داوینچی                                         |                                  |                                                    |
| <b>-٣•</b> |                                         | هنر مدرن پاکستان، در شکلگیر<br>سیمین               |                                  |                                                    |
| 444        |                                         | ۲) غلام محمد شیخ                                   |                                  | ۴) حافظ دروبی                                      |
| -51        |                                         | د، شاعر را متأثر از جنون ربوبی<br>سی               |                                  |                                                    |
| <b></b>    |                                         | ۲) ایون                                            |                                  | ۴) هیپیاس بزرگ                                     |
| -1.1       |                                         | رسازی، کدام کاربرد بنیادین در                      |                                  | A •                                                |
|            | ۱) صنعت _ طبیعت _ خ<br>۳                |                                                    | ۲) زندگی ـ طبیعت ـ ه             | _                                                  |
| <b></b>    | ۳) خوشی _ تحرک _ کا<br>ما ا دنیا د شکلگ |                                                    | ۴) زندگی ـ کار ـ خوش             | ں ـ بحر ت                                          |
| -11        |                                         | یری اثر هنری، کداماند؟<br>                         |                                  | . 1                                                |
|            | ۱) ضرورت ـ شمایل پردا                   |                                                    |                                  | رورت ـ موقعیت تاریخی                               |
| 44         |                                         | ل پردازی ـ موقعیت تاریخی<br>۱۳۵۰ - نمایی محتقد است |                                  | ایل پردازی _ موقعیت جغرافیایی<br>است مند در ایران؟ |
| -11        |                                         | ، «حس زیبایی»، معتقد است، زی<br>۲۲ - انداراه       |                                  |                                                    |
| _٣^        |                                         | ۲) سانتایانا<br>امیک از صنایعدستی رواج داشہ        |                                  | ۱) وينيام هو درت                                   |
| , ω        |                                         | امیت از صنایع دستی رواج داست<br>۲) جاجیمبافی       |                                  | ۴) لحافدوزی                                        |
|            | ۱) تمدیقی                               | ۱) جاجيمانى                                        | ۱) فیمکارساری                    | ۱) محددوری                                         |

صفحه ۵

پژوهش هنر (کد ۲۵۰۴)

| -48 | از دیدگاه کانت، مهم ترین  | مؤلف میان زیبایی و والایی کی          | بست؟                         |                                    |
|-----|---------------------------|---------------------------------------|------------------------------|------------------------------------|
|     | ۱) هیوم                   | ۲) درایدن                             | ۳) جوزف ادیسن                | ۴) ادموندبرگ                       |
| -٣٧ | ایرانیان با اختراع دستگاه | برشی بهنام «کارد فاستونی بُر          | ِ»، کدام صنعت را در اروپا گس | مترش دادند؟                        |
|     | ۱) مخملبافی               | ۲) زیلوبافی                           | ۳) جاجیمبافی                 | ۴) گلیمبافی                        |
| -٣٨ | تعریف زیر از ارسطو، به ک  | ام مورد اشاره دارد؟                   |                              |                                    |
|     | «عبارت است از بازنمایی ٔ  | نردار شگرف و تمام، دارای در <b>ا</b>  | ازی و اندازه معلوم و معین»   |                                    |
|     | ۱) حماسی                  | ۲) تراژدی                             | ۳) کمدی                      | ۴) پوئسیس                          |
| -٣٩ |                           | ویشنو» است که در عصر کال <sub>ی</sub> |                              |                                    |
|     | ۱) کریشنا                 | ۲) راما                               | ۳) بودا                      | ۴) رامای تبردار                    |
| -4• | شمشیر داموکلس، کنایه ا    |                                       |                              |                                    |
|     | ۱) بلای معلق              | ۲) تجربه معکوس                        | ۳) شمشیر مرصع                | ۴) هدیه ارزشمند                    |
| -41 |                           | های را برای آموزش ریاضیات ه           | متوسطه در این کشور با استفاه | ده از آثار هنری، بهویژه نقوش       |
|     | هندسه اسلامی آغاز کرد؟    |                                       |                              |                                    |
|     | ۱) بروکلین                | ۲) نیویور ک                           | ۳) متروپولیتن                | ۴) هنرهای بوستون                   |
| -47 |                           | ن بود و تصاویر را لطیف و رعن          |                              |                                    |
|     |                           | ۲) میرسید علی                         |                              |                                    |
| -44 |                           | عاً ۳۴۴ دکان، دو چشمه، یک             |                              |                                    |
|     |                           | ۲) خان الصابون                        |                              |                                    |
| -44 |                           | ک که ارتباط میان اجرام سماو           | وی و علوم عملی هندسه، بهو    | <b>یژه معماری را مورد بحث قرار</b> |
|     | میدهد، از آن کیست؟        |                                       |                              |                                    |
|     |                           | ۲) ابوالوفاء بوزجانی                  |                              | ۴) ابوالحسن عامری                  |
| -۴۵ |                           | ب مرصادالعباد به بیان تمثیلی          |                              |                                    |
|     | ۱) نجمالدین رازی          |                                       | ۳) علاءالدوله سمنانی         |                                    |
| -49 |                           | ت اورنگ جامی برای ابراهیم م           |                              | ?                                  |
|     |                           | ی مشهدی _ محب علی _ سلطا              |                              |                                    |
|     |                           | علی مشهدی ـ رستم علی ـ شا             |                              |                                    |
|     |                           | محب على ـ سلطان محمد نور              | _                            |                                    |
|     |                           | رستم علی _ محب علی _ مالک             |                              |                                    |
| -41 |                           | نگارگری ایرانی را برانگیزنده م        |                              |                                    |
|     | _                         | ۲) آن ماری شیمل                       | _                            | ۴) تیتوس بورکهارت                  |
| -47 |                           | متقدم اسلامی، کدام ویژگیها            |                              |                                    |
|     |                           | وابط میان صورتھا ـ نقشمایه            | _                            |                                    |
|     |                           | یان صورتها ـ نقشمایههای ه<br>         |                              |                                    |
|     |                           | وابط میان صورتھا ـ نقشمایه<br>        |                              |                                    |
| a   |                           | وابط میان صورتھا ـ نقشمایه<br>۔ ّ''   |                              | نامحدود                            |
| -49 |                           | عَتّابی، در کدام شهر صورت م           |                              | ,                                  |
|     | ۱) اصفهان                 | ۲) تبریز                              | ۳) بغداد                     | ۴) موصل                            |

| صفحه ۶                                             | 651                              | C                                    | ) هنر (کد ۲۵۰۴)                      | پژوهش       |
|----------------------------------------------------|----------------------------------|--------------------------------------|--------------------------------------|-------------|
| جدد الف ثانی»، مربوط به کدام یک از حکمای هندی است؟ |                                  |                                      | -4.                                  |             |
| ۴) محمد گیسو دراز                                  | ۳) شیخ احمد سرهندی               |                                      | •                                    |             |
|                                                    | ر كاربرد نقوش ريزنقش مليلهنما    |                                      |                                      | -51         |
| ۴) قوامالدین بلخی                                  | ۳) قوامالدین ابر کوهی            | ۲) قوامالدین تبریزی                  | ۱) قوامالدین شیرازی                  |             |
|                                                    | است؟                             | بژگیهای کدام ایزد اوستایی            | در گاثهها، هنر ازجمله و <sub>ا</sub> | -52         |
| ۴) وهومنه                                          | ۳) اسپندارمذ                     | ۲) امرتات                            | ۱) اشه                               |             |
| قصای بهشت واقع است و علم                           | ت که در آسمان هفتم و یا در ا     | لامی، درخت کُنار بزرگی اس            | کدام مورد در روایات اس               | -54         |
|                                                    |                                  |                                      | اولین و آخرین به آن منت              |             |
| ۴) سدوم                                            | ۳) سدیر                          | ۲) طوبی                              | ۱) سدره                              |             |
|                                                    | ستعاده و ابتکار درنظر گرفت؟      | متخیله کارکردی با عنوان اس           | كدام فيلسوف، براي قوه                | -54         |
| ۴) شیخ اشراق                                       | ۳) ابوریحان بیرونی               | ۲) ابن سینا                          | ۱) ابن زیله                          |             |
|                                                    |                                  | ىر بغداد مطابقت دارد؟                | کدام مورد، با طراحی شه               | -55         |
| ی ساخته شد.                                        | له به دستور منصور خلیفه عباس     | پلان مستطیل و در کنار دجا            | ۱) در خارج از تیسفون با              |             |
| اخته شد.                                           | ىفاح، نخستين خليفه عباسى س       | ون با پلان مربع و به دستور س         | ۲) در نزدیکی شهر تیسفر               |             |
| ئىد.                                               | خستین خلیفه عباسی ساخته ش        | لان مدور و به دستور سفاح، ن          | ۳) در کنار رود دجله با پا            |             |
|                                                    | ور خلیفه عباسی ساخته شد.         | با پلان مدور و به دستور منص          | ۴) در کنار شهر تیسفون                |             |
| <u>ب</u> ود؟                                       | ، شد و هدف از ساخت آن چه ب       | و به دستور چه کسی ساخته              | قبة الصخره در چه سالی                | -58         |
|                                                    |                                  | ت ـ تأکید بر منابع اقتصادی           | ۱) ۷۵ هـ . ق. ـ عبدالملك             |             |
|                                                    |                                  | <sup>ک</sup> ـ تأکید بر پیروزی اسلام | ٢) ٧۴ هـ . ق. ـ عبدالملك             |             |
|                                                    |                                  | ت ـ تأکید بر منابع اقتصادی           | ٣) ٧۶ هـ . ق عبدالملك                |             |
|                                                    |                                  | <sup>ک</sup> ـ تأکید بر پیروزی اسلام |                                      |             |
| سود برد؟                                           | تفسیر و توضیح نبوت و وحی ،       | مالنفس و بهویژه خیال برای            | كدام فيلسوف زير، از عل               | $-\Delta Y$ |
| ۴) ابوالحسن عامري                                  | ۳) کندی                          | ۲) فارابی                            | ۱) بیرونی                            |             |
| دسی در نقوش اسلامی بود؟                            | هایی سبک گیاهی بر سبک هن         | دوره صفویه نمایانگر غلبه نه          | از دیدگاه کدام هنرپژوه،              | -51         |
| ۴) تیتوس بور کهارت                                 | ۳) آنماری شیمل                   | ۲) هانری کربن                        | ۱) آرتورپوپ                          |             |
|                                                    | خته شد؟                          | در کجا و به چه منظوری سا             | قبه هشتضلعی صلیبیّه،                 | -59         |
| شیعیان                                             | ۲) کوفه ـ عبادتگاهی برای         | ی عموم مسلمانان                      | ۱) بغداد _ عبادتگاهی برا:            |             |
| ، یکی از ائمه شیعه                                 | ۴) سامرا ـ عبادتگاهي براي        | ی شیعیان                             | ۳) بصره ـ عبادتگاهي براي             |             |
|                                                    | هودات چیست؟                      | رط اساسی زیبا دانستن مشه             | از دیدگاه اخوانالصفا، ش              | <b>-۶∙</b>  |
| یی                                                 | ٢) لحاظ كردن جمال معنو           |                                      | ۱) زیبایی روح ناظر                   |             |
| ، معنوی                                            | ۴) تناسبات موزون و جمال          | نات عالم                             | ۳) تناسبات موزون و تقار              |             |
| ا کرد؟                                             | <b>قاش و به دستور چه کسی اجر</b> | در کاخ چهلستون را کدام ن             | پرده نقاشی جنگ کرنال                 | -81         |
| دخان قاجار                                         | ٢) محمد صادق ـ آغا محم           | فشار                                 | ۱) محمد باقر ـ نادرشاه اه            |             |
| ی ـ کريمخان زند                                    | ۴) ابوالحسن مستوفى غفار:         | هدیخان استرآبادی                     | ۳) محمد هادی _ میرزا م               |             |
| شد؟                                                | ر پرستی کدام هنرمند ساخته        | اژ، به دستور چه کسی و با س           | مرقع هند و ایرانی آرمیت              | -84         |
| ی نقاشباشی                                         | ۲) نادرشاه افشار ـ محمدعا        | آبادی ـ علی اشرف                     | ۱) میرزا مهدیخان استراً              |             |
| ن مستوفی غفاری                                     | ۴) کریمخان زند ـ ابوالحس         | آقازمان                              | ٣) آغا محمدخان قاجار _               |             |

پژوهش هنر (کد ۲۵۰۴)

صفحه ۷

97- البصائر في علمالمناظر و نيز تنقيح المناظر، از آن كدام دانشمند مسلمان است؟ ۴) كمال الدين فارسى ٣) قطبالدين شيرازي ۲) بوزجانی ۶۴ دوستمحمد در مقدمه خود بر مرقع بهرام میرزا، اسلیمی را ابداع کدام امام شیعه دانسته است؟ ۴) امام على(ع) ٣) امام حسن(ع) ۲) امام صادق(ع) ١) امام رضا(ع) -۶۵ عمارتی که پیش ایوان یا در میان صحن و سرای باغ میسازند، کدام است؟ ۴) کهنهخانه ۳) مهتابی ۲) کیوسک ۶۶ به کدام دلیل، ابن مقله، قسم ششم خط را «رقاع» نامید؟ ٢) اصول نوشتن آن شبيه مرقع بود. ۱) خواندنش آسان بود. ۴) رقعههای احکام را بدان خط بنویسند. ۳) قاضیان سجلات بدان خط بنویسند. 87- ابن عربی کدام اثر را در شرح ترجمان الاشواق خود نگاشت؟ ۴) تفسير آيات قرآن ۲) فتوحات مکیه ١) فصوصالحكم ٣) ذخايرالاعلاق ۶۸ ابن سینا در تمثیل نسبت میان آیه نور و مراتب عقل، مشکوة را معادل کدام مرتبه از عقل می داند؟ ٢) عقل بالفعل ۴) عقل بالملكه ٣) عقل فعال ١) عقل هيولايي ۶۹ کدام مورد با احوال و زندگی مولانا معروف خطاط مطابقت دارد؟ ۱) به دعوت اسکندر سلطان به شیراز و اصفهان رفت و سپس بایسنقر میرزا او را به هرات برد و وارد کتابخانه کرد. ۲) از سلطان احمد جلایر روی گردان شد و سیس نزد ابراهیم سلطان رفت و پس از آن به کتابخانه شاهرخ در هرات وارد شد. ۳) از سلطان احمد جلایر رویگردان شد و نزد اسکندر سلطان رفت و پس از آن به کتابخانه شاهرخ در هرات وارد شد. ۴) هنگامی که از سلطان احمد جلایر روی گردان شد، بایسنقر میرزا او را از تبریز به هرات برد و وارد کتابخانه کرد. ۷۰ جمله دوستمحمد هروی مبنی بر اینکه «این نقاش پردهگشای چهره تصویر شد و تصویری که حالا متداول است، او اختراع کرد»، اشاره به کدام نقاش دارد؟ ۲) سلطان محمد ۱) احمد موسى ۴) جنید سلطانی ٣) كمال الدين بهزاد «كنزالالحان» اثر كيست؟ ۲) مبارکشاه ۱) صیرفی ۴) عبدالقادر مراغى ۳) صفى الدين ارموى ٧٢ - ابن زیله از مشهور ترین موسیقی دانان ایرانی، شاگر د کیست؟ ۲) صفیالدین ارموی ۱) ابنسینا ٣) عبدالقادر مراغي ۴) قطبالدین شیرازی ۷۳ - جمله «أُمّى که بی دستیاری خامه، خط نسخ بر هزار خامه نهاد»، اشاره به کیست؟ ٢) امام جعفر صادق(ع) ١) اميرالمؤمنين على(ع) ۴) امام محمد باقر(ع) ۳) حضرت محمد مصطفی(ص) ٧٤ «مقاصدالالحان مراغي» خلاصه شده كدام كتاب است؟ ۱) شرح الادوار ٢) جامع الالحان ۴) شرح رساله شرفیه ۳) موسیقی کبیر ۷۵ - در عرف کتابت و کاتبان، «شاخ زرین» چه مفهومی داشت؟ ۱) قلم ارغوانی ۲) قلم زردرنگ ۴) رقم زردرنگ ۳) رقمی که به زر نوشته میشد.

| صفحه ۸                    | 651 C                                       | (1                                    | ن هنر (کد ۲۵۰۴ | پژوهش      |
|---------------------------|---------------------------------------------|---------------------------------------|----------------|------------|
| آشکار است؟                | و كدام وجه از تمثيلات آيه نور، كاملاً       | وس بورکهارت، مقایسه میان محراب        | از دیدگاه تیت  | -48        |
| ) زیتون                   | ۳) مشکوة                                    | ۲) مصباح                              | ۱) زجاجه       |            |
| وم <i>ی</i> دارد؟         | یک افشار، اصطلاح «تکسیر» چه مفه             | از قاضی احمد قمی راجع به صادقی ب      | در جمله زیر    | <b>-YY</b> |
|                           | در نظاره آن خیره و حیران م <i>ی گ</i> ردد.» | بهجایی رسانیده که دیده اولوالابصار    | «و تکسیر را    |            |
|                           | ۲) سایه ـ روشن                              | کاری                                  | ۱) نقطەچىن     |            |
|                           | ۴) ژرفانمایی تکنقطهای                       | ى تيرە                                | ۳) رنگپرداز    |            |
|                           | م است؟                                      | ابی شرط لازم پژوهش موسیقی، کداه       | از دیدگاه فار  | <b>-Y</b>  |
|                           |                                             | از هم                                 | ۱) تميزالحان   |            |
|                           |                                             | واختن و آموختن                        | ۲) خواندن، نر  |            |
|                           |                                             | یقی نظری بر عملی و تمیزالحان          | ۳) تقدم موس    |            |
|                           |                                             | به موسیقایی و احساس مکرر مفردات       | ۴) ادراک تجر   |            |
|                           | ت قائل میشود؟                               | دام رساله، میان خیال و متخیله تفاو    | ابنسینا در ک   | -٧٩        |
|                           | ۲) اشارات                                   |                                       | ۱) قانون       |            |
|                           | ۴) النفس من كتاب الشفاء                     |                                       | ۳) معراجیه     |            |
| و اتصال قطعات ديوار كعبه، | صب آن سمت شمال غربی خانه کعبه و             | در مقام ابراهیم، تعویض ناودان طلا و ن | احداث منبر ه   | - <b>^</b> |
|                           |                                             | <b>ی کدام معمار بزرگ عثمانی بود؟</b>  | از معماریهاو   |            |
|                           | ٢) محمد آغا                                 |                                       | ۱) سنان        |            |
|                           | ۴) افلاکی تبریزی                            | علبى                                  | ۳) مصطفی چ     |            |
|                           |                                             |                                       |                |            |